Ford

**Extended Service Plan** 

information.

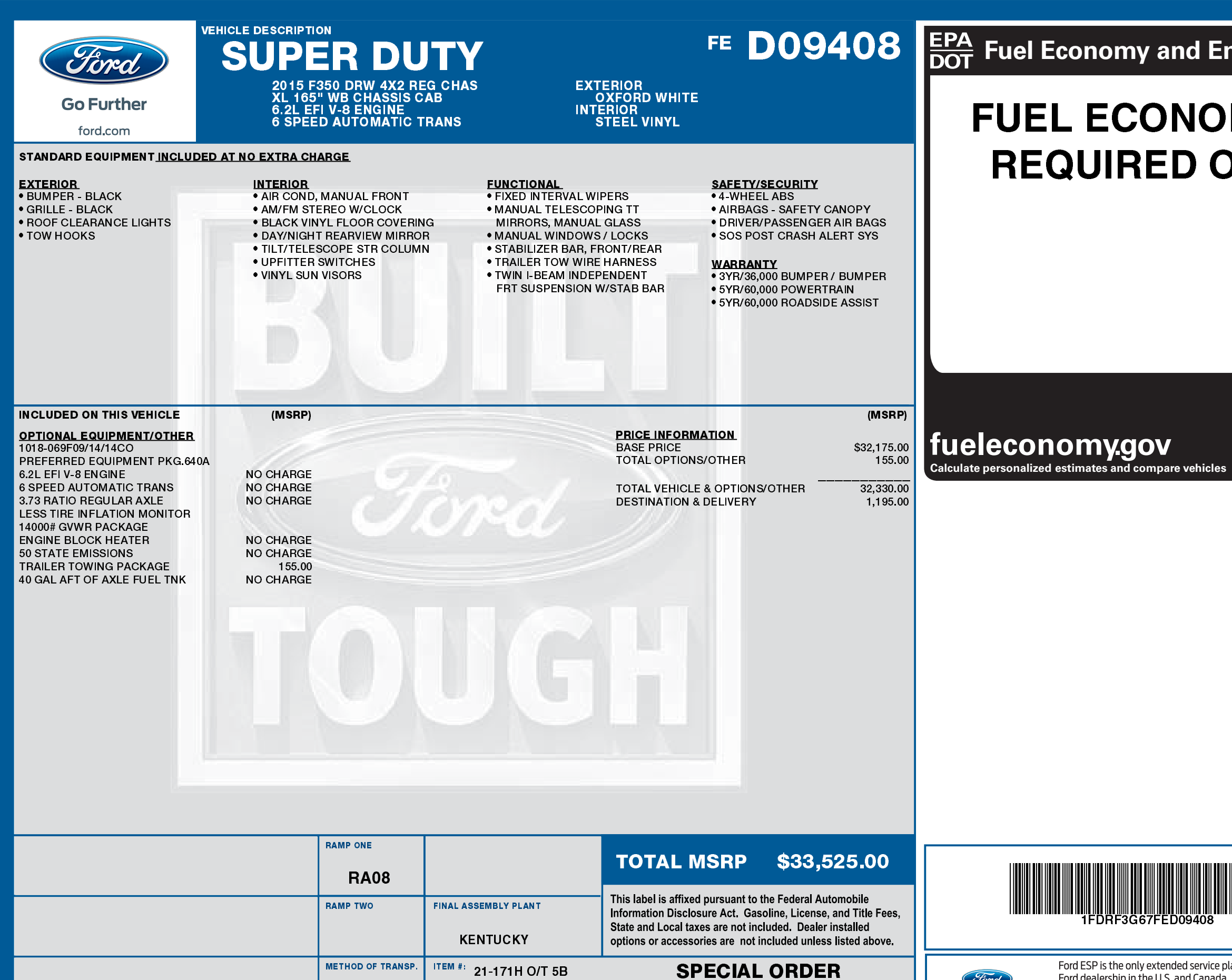

12/19/2023

FC021 N RB 2X 515 001953 03 02 15

RAIL

## **nvironment**

## **MY RATINGS NOT ON THIS VEHICLE**

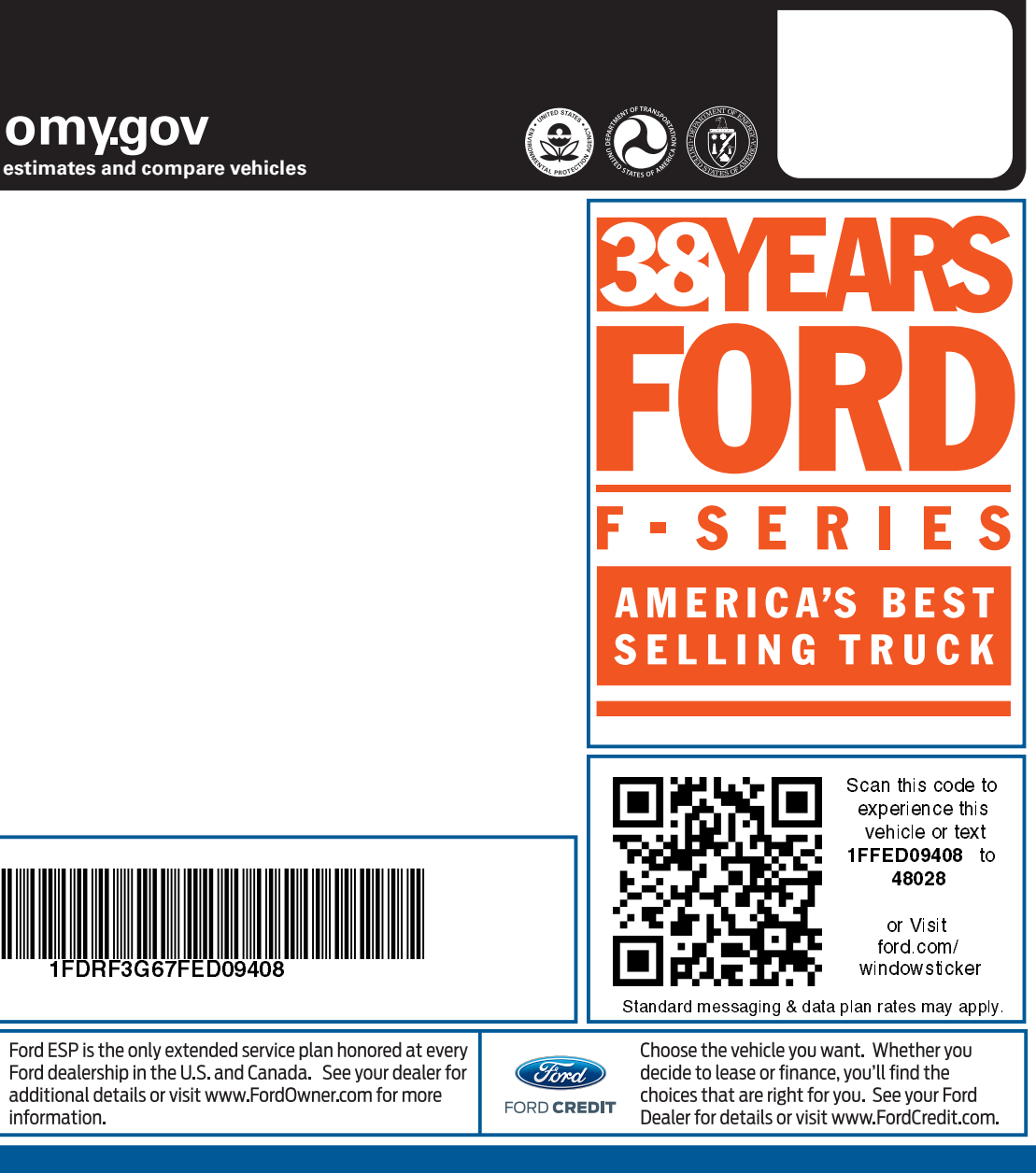